## <span id="page-0-0"></span>EM707 – Controle de Sistemas Mecânicos

Camino, J. F.

DSI / Faculdade de Engenharia Mecânica UNICAMP, Campinas, SP, 13083-860, Brasil camino@fem.unicamp.br

Campinas, 10 de dezembro de 2021

Camino, J. F. (DSI/FEM/UNICAMP) [EM707 – Controle de Sistemas Mecânicos](#page-37-0) 1 / 38

### Nota ao leitor

- ▶ Estas notas são baseadas principalmente nas referências:
	- ▶ K. Ogata, *Engenharia de Controle Moderno*, 4<sup>a</sup> edição, Pearson Education do Brasil, 2003.
	- ▶ G. F. Franklin and J. D. Powell and A. E.-Naeini, Feedback Control of Dynamic Systems, 6th Ed., P.-Hall, 2010.
- $\blacktriangleright$  Material suplementar:
	- ▶ R. C. Dorf and R. H. Dorf, Sistemas de controle Modernos, 8<sup>a</sup> edição, LTC Livros Técnicos e científicos, 2001.
	- ▶ J. R. Rowland, Linear Control Systems: Modeling, analysing, and design, John Wiley & Sons, Inc., 1986.
	- ▶ B. C. Kuo, Automatic Control Systems, 7th edition, Prentice Hall, 1994.

Conceitos básicos

▶ Sistemas físicos, mecânicos e elétricos, podem ser representados por uma função de transferência *P*(*s*) em "malha aberta".

$$
R(s) \longrightarrow P(s) \longrightarrow Y(s)
$$

- ▶ Geralmente, deseja-se estabilidade e desempenho (respostas transitórias e permanentes) que não são possíveis no sistema em malha aberta.
- Portanto, faz-se necessário um projeto de controlador por realimentação (feedback).
- ◮ A figura abaixo apresenta diferentes diagramas de controle em malha fechada.

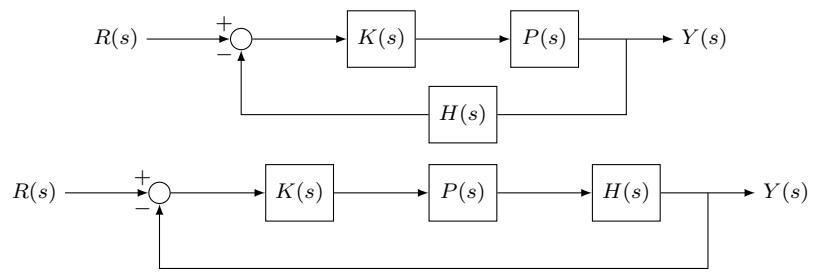

Conceitos básicos

▶ Todos esses diagramas possuem a mesma equação característica, dada por

$$
1 + K(s)P(s)H(s) = 0
$$
  

$$
1 + K(s)F(s) = 0, \qquad F(s) = P(s)H(s)
$$

- ▶ No entanto, as funcões de transferência em malha fechada são diferentes.
- A forma mais simples do controlador é um ganho estático  $K(s) = K$ .
- Note que se um controlador  $K(s)$  tiver a forma

$$
K(s) = K \frac{s+b}{s+a}
$$

com  $a$  e  $b$  conhecidos, pode-se incluir o termo  $\frac{(s+b)}{(s+a)}$  dentro de  $F(s)$ .

- ▶ A estabilidade e o desempenho do sistema em malha fechada dependem de seus polos, ou seja, das raízes da equação característica.
- ▶ Assim, é importante conhecer onde essas raízes (os polos) se localizam no plano complexo em função do ganho do controlador *K*.
- Essa é a motivação para o root locus (lugar das raízes).

Análise do lugar das raízes

▶ O root locus fornecerá para o sistema abaixo o gráfico dos polos em função de *K*.

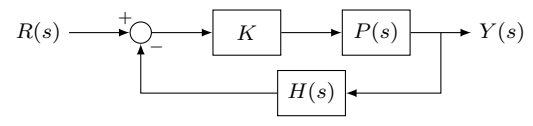

Em malha fechada, tem-se

$$
\frac{Y(s)}{R(s)} = \frac{KP(s)}{1 + KP(s)H(s)}
$$

◮ A equação característica que fornece a localização dos polos em malha fechada é:

$$
1 + K F(s) = 0, \qquad F(s) = P(s)H(s)
$$

▶ Essa equação pode ser reescrita como

$$
KF(s) = K \frac{(s+z_1)(s+z_2)\cdots(s+z_m)}{(s+p_1)(s+p_2)\cdots(s+p_n)} = -1
$$

 $K/F$  ( $\sim$ )

◮ Note que essa equação tem que satisfazer:

$$
|KF(s)| = 1
$$
  
\n $\angle KF(s) = \pm 180^{\circ}(2n + 1), \quad n = 0, 1, ...$ 

Camino, J. F. (DSI/FEM/UNICAMP) [EM707 – Controle de Sistemas Mecânicos](#page-0-0) 5 / 38

Análise do lugar das raízes

 $\blacktriangleright$  Para um dado  $s = \bar{s}$ , pode-se reescrever  $F(\bar{s})$  como

$$
F(\bar{s}) = \frac{\bar{z}_1 e^{i\phi_1} \bar{z}_2 e^{i\phi_2} \cdots \bar{z}_m e^{i\phi_m}}{\bar{p}_1 e^{i\theta_1} \bar{p}_2 e^{i\theta_2} \cdots \bar{p}_n e^{i\theta_n}}
$$
  
= 
$$
\frac{\bar{z}_1 \bar{z}_2 \cdots \bar{z}_m}{\bar{p}_1 \bar{p}_2 \cdots \bar{p}_n} \frac{e^{i(\phi_1 + \phi_2 + \cdots + \phi_m)}}{e^{i(\theta_1 + \theta_2 + \cdots + \theta_n)}}
$$
  
= 
$$
\frac{\bar{z}_1 \bar{z}_2 \cdots \bar{z}_m}{\bar{p}_1 \bar{p}_2 \cdots \bar{p}_n} e^{i(\phi_1 + \phi_2 + \cdots + \phi_m - \theta_1 - \theta_2 - \cdots - \theta_n)}
$$

 $\blacktriangleright$  Assim,  $F(\bar{s})$  é dado por

$$
F(\bar{s}) = |F(\bar{s})|e^{i\alpha}
$$

com

$$
|F(\bar{s})| = \frac{\bar{z}_1 \bar{z}_2 \cdots \bar{z}_m}{\bar{p}_1 \bar{p}_2 \cdots \bar{p}_n}
$$

e

$$
\alpha = \phi_1 + \phi_2 + \dots + \phi_m - (\theta_1 + \theta_2 + \dots + \theta_n)
$$

calculado entre [0*,* 360◦ ) no sentido anti-horário.

▶ Portanto, se o ponto de teste *s* pertence ao lugar das raízes, então:

$$
|KF(\bar{s})| = K \frac{\bar{z}_1 \bar{z}_2 \cdots \bar{z}_m}{\bar{p}_1 \bar{p}_2 \cdots \bar{p}_n} = 1
$$
 e  $\alpha = \pm 180^{\circ} (2n + 1), n = 0, 1, 2, \dots$ 

Camino, J. F. (DSI/FEM/UNICAMP) [EM707 – Controle de Sistemas Mecânicos](#page-0-0) 6 / 38

Análise do lugar das raízes

▶ Exemplo: Considere o sistema abaixo com  $P(s) = \frac{1}{s(s+1)}$ .

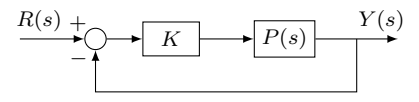

Sua equação característica é

$$
1 + KP(s) = 0
$$

ou seja

$$
1 + K \frac{1}{s(s+1)} = 0 \quad \Rightarrow \quad s^2 + s + K = 0 \quad \Rightarrow \quad s_{1,2} = -\frac{1}{2} \pm \frac{\sqrt{1-4K}}{2}
$$

◮ Para <sup>0</sup> <sup>≤</sup> *<sup>K</sup>* <sup>≤</sup> <sup>1</sup>*/*<sup>4</sup> as raízes são reais:

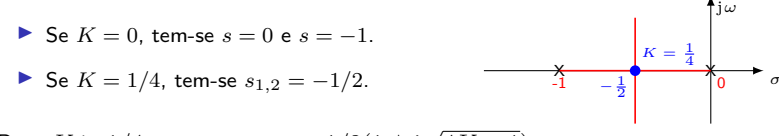

► Para  $K \ge 1/4$ , tem-se  $s_{1,2} = -1/2(1 \pm j\sqrt{4K - 1})$ .

Camino, J. F. (DSI/FEM/UNICAMP) [EM707 – Controle de Sistemas Mecânicos](#page-0-0) 7 / 38

Análise do lugar das raízes

◮ Exemplo: Suponha que *F*(*s*) seja dada por

$$
F(s) = P(s)H(s) = \frac{1}{s(s+1)(s+2)}
$$

cujos polos estão localizados em  $s = 0$ ,  $s = -1$  e  $s = -2$ .

▶ A equação característica desse sistema é dada por

$$
1 + \frac{K}{s(s+1)(s+2)} = 0
$$

▶ A condição de ângulo fornece

$$
\angle KF(s) = \angle \frac{K}{s(s+1)(s+2)}
$$
  
= -\angle s - \angle (s+1) - \angle (s+2)  
= \pm 180^{\circ} (2n+1)

► E a condição de módulo (com  $K > 0$ ) fornece

$$
\frac{K}{|s||s+1||s+2|} = 1
$$

Camino, J. F. (DSI/FEM/UNICAMP) [EM707 – Controle de Sistemas Mecânicos](#page-0-0) 8 / 38

Análise do lugar das raízes

▶ A seguir serão apresentados os passos para fazer o esboço do root locus de:

$$
F(s) = \frac{n(s)}{d(s)} = \frac{1}{s(s+1)(s+2)}
$$

1. Marque no plano *s* os polos com X e os zeros com O.

$$
\begin{array}{c|c}\n & \cdots \\
\hline\n & \searrow & \\
\hline\n & -2 & -1 & 0\n\end{array}
$$

 $\lambda$ 

2. Determine o lugar das raízes no eixo real.

▶ Seja o ponto de teste *s* no eixo real positivo ( $s > 0$ ), então

$$
\angle s = \angle (s+1) = \angle (s+2) = 0^{\circ}
$$

e a condição de ângulo não pode ser satisfeita.

▶ Para *s* entre -1 e 0, tem-se

$$
\angle s = -180^{\circ}
$$
, e  $\angle (s + 1) = \angle (s + 2) = 0^{\circ}$ 

Nesse caso, a condição de ângulo pode ser satisfeita nesse caso.

▶ Para *s* entre -2 e -1, tem-se

∠ $s = -180^\circ$ , ∠( $s + 1$ ) =  $-180^\circ$  e ∠( $s + 2$ ) = 0°

Portanto, a condição de ângulo não pode ser satisfeita.

▶ Para  $s < -2$ , tem-se

∠ $s = -180^\circ$ , ∠( $s + 1$ ) =  $-180^\circ$  e ∠( $s + 2$ ) =  $-180^\circ$ 

Assim, a condição de ângulo pode ser satisfeita.

Camino, J. F. (DSI/FEM/UNICAMP) [EM707 – Controle de Sistemas Mecânicos](#page-0-0) 9 / 38

Análise do lugar das raízes

3. Determine as assíntotas do lugar das raízes quando |*s*| → ∞.

$$
\lim_{|s| \to \infty} K F(s) = \lim_{|s| \to \infty} \frac{K}{s(s+1)(s+2)} = \lim_{|s| \to \infty} \frac{K}{s^3}
$$

Para *K/s*<sup>3</sup> , a condição de ângulo é <sup>−</sup>3∠*<sup>s</sup>* <sup>=</sup> <sup>±</sup>180◦(2*<sup>n</sup>* + 1)

Assim, o ângulo das assíntotas é  $\pm 60^{\circ}(2n+1)$ , que fornece: 60 $^{\circ}$ , -60 $^{\circ}$ , 180 $^{\circ}$ .

4. Se o ponto *s* estiver no eixo real afastado da origem, então

$$
KF(s) \approx \frac{K}{(s+1)^3}
$$

A condição de ângulo fornece

$$
-3\angle(s+1) = \pm 180^{\circ}(2n+1) \qquad \Rightarrow \qquad \angle(s+1) = \pm 60^{\circ}(2n+1)
$$

Fazendo  $s = \sigma + j\omega$ , tem-se

$$
\angle(\sigma + j\omega + 1) = \pm 60^{\circ}(2n + 1) \Rightarrow \tan^{-1}\left(\frac{\omega}{\sigma + 1}\right) = \pm 60(2n + 1) = 60, -60, 180
$$

ou seja

$$
\mathbf{u} \mathbf{g} = \mathbf{g} \mathbf{a}
$$
\n
$$
\frac{\omega}{\sigma + 1} = \sqrt{3}, -\sqrt{3}, 0
$$
\n
$$
\frac{\omega}{\sigma + 1} = \sqrt{3}, -\sqrt{3}, 0
$$
\n
$$
\frac{\omega}{\sigma + 1} = \sqrt{3}, -\sqrt{3}, 0
$$
\n
$$
\frac{\omega}{\sigma + 1} = \sqrt{3}, -\sqrt{3}, 0
$$

Camino, J. F. (DSI/FEM/UNICAMP) [EM707 – Controle de Sistemas Mecânicos](#page-0-0) 10 / 38

Análise do lugar das raízes

5. Ponto de partida no eixo real. Reescreva a equação característica como

$$
\Gamma(s) = 1 + K F(s) = 1 + K \frac{n(s)}{d(s)} = 0 \quad \Rightarrow \quad K = -\frac{d(s)}{n(s)}
$$

Agora, derivando a equação característica, tem-se

$$
\frac{d\Gamma(s)}{ds} = K F'(s) = K \frac{n'(s)d(s) - d'(s)n(s)}{d^2(s)} = 0
$$

Assim:

$$
n'(s)d(s) - d'(s)n(s) = 0
$$

Porém, note que

$$
\frac{dK}{ds} = -\frac{d'(s)n(s) - n'(s)d(s)}{n^2(s)} = 0 \quad \Rightarrow \quad n'(s)d(s) - d'(s)n(s) = 0
$$

Portanto,  $\frac{dK}{dt}$  $\frac{dK}{ds}$  pode ser usado para se determinar as raízes de  $\frac{d\Gamma(s)}{ds}$  $\frac{1}{ds}$ . Perceba agora que no ponto de partida  $s = s_1$ , no eixo real, a equação característica Γ(*s*) deve conter raízes múltiplas reais de ordem *r >* 1, então Γ(*s*) tem a forma:

$$
\Gamma(s) = (s - s_1)^r (s - s_2) \cdots (s - s_n) \quad \Rightarrow \quad \frac{\mathrm{d}\Gamma(s)}{\mathrm{d}s} \bigg|_{s=s_1} = 0
$$

Assim, o ponto de partida *s* = *s*<sup>1</sup> pode ser determinado calculando-se as raízes de

$$
\left. \frac{\mathrm{d}K}{\mathrm{d}s} \right|_{s=s_1} = 0 \quad \text{com} \quad K = -d(s)/n(s)
$$

Camino, J. F. (DSI/FEM/UNICAMP) [EM707 – Controle de Sistemas Mecânicos](#page-0-0) 11 / 38

Análise do lugar das raízes

Para o nosso exemplo

$$
1 + \frac{K}{s(s+1)(s+2)} = 0 \quad \to \quad K = -(s^3 + 3s^2 + 2s)
$$

$$
\frac{dK}{ds} = 0 \quad \to \quad -3s^2 - 6s - 2 = 0 \quad \to \quad s = \begin{cases} -0.4226\\ -1.5774 \end{cases}
$$

Como não existe root locus entre (−2*,* −1), o ponto de partida é em *s* = −0*.*4226.

6. Cruzamento com o eixo imaginário. Usando o critério de Routh

$$
s^{3} + 3s^{2} + 2s + K = 0
$$
  

$$
s^{3}: \t 1 \t 2
$$
  

$$
s^{2}: \t 3 \t K
$$
  

$$
s^{1}: (6 - K)/3
$$
  

$$
s^{0}: K
$$

Portanto, as raízes estarão no eixo imaginário se  $K = 6$ . Usando o polinômio auxiliar, com  $K = 6$ , tem-se

$$
3s^2 + K = 3s^2 + 6 = 0 \Rightarrow s = \pm j\sqrt{2}
$$

Portanto  $\omega = \pm \sqrt{2}$  em  $K = 6$ .

Observação: Pode-se também fazer *s* = j*ω* na equação característica

$$
(j\omega)^3 + 3(j\omega)^2 + 2(j\omega) + K = 0 \quad \to \quad (K - 3\omega^2) + j(2\omega - \omega^3) = 0
$$

Portanto,  $K - 3\omega^2 = 0$  e  $2\omega - \omega^3 = 0$ , ou seja,  $\omega = \pm\sqrt{2}$ ,  $K = 6$  ou  $\omega = 0$ ,  $K = 0$ .

Análise do lugar das raízes

▶ A figura abaixo apresenta o lugar das raízes de  $F(s) = \frac{1}{s(s+1)(s+2)}$ .

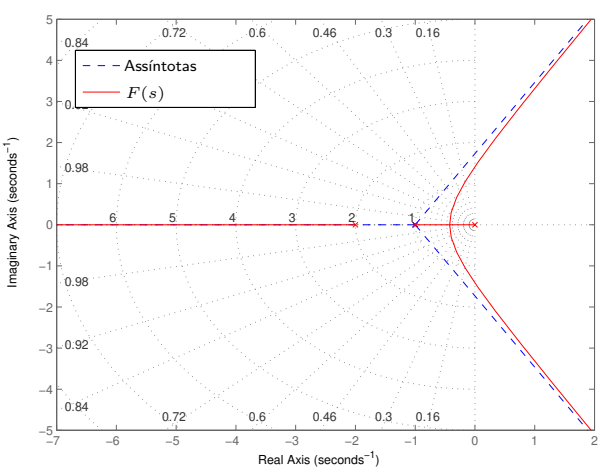

Lugar das Raízes

◮ Observação: No Matlab, esse gráfico é obtido com o comando **rlocus(F)**.

Camino, J. F. (DSI/FEM/UNICAMP) [EM707 – Controle de Sistemas Mecânicos](#page-0-0) 13 / 38

Lugar das raízes (Root Locus) Análise do lugar das raízes

$$
\blacktriangleright \text{ Exemplo: Para } K = 1 \text{ e } P(s) = \frac{1}{s(s+c)}, \text{ esboce o root locus com relação a } c > 0.
$$

▶ A equação característica é dada por

$$
1 + P(s) = 0 \quad \Rightarrow \quad s^2 + cs + 1 = 0 \quad \Rightarrow \quad 1 + c \frac{s}{s^2 + 1} = 0
$$

ou seja

$$
1 + c F(s) = 0,
$$
  $F(s) = \frac{s}{s^2 + 1}$ 

▶ Note que  $F(s) = \frac{s}{(s^2 + 1)}$  tem zeros em  $s = 0$  e  $s = \infty$  e polos em  $s = \pm j$ .

As raízes da equação característica são

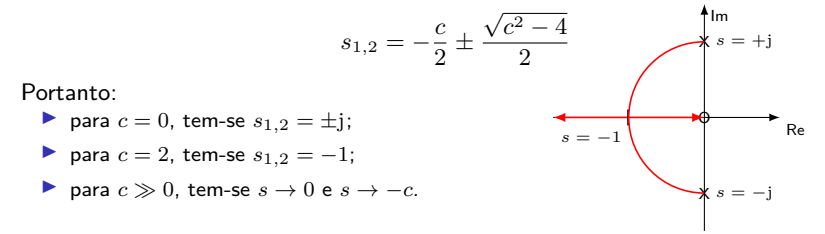

Análise do lugar das raízes

 $\blacktriangleright$  É possível fazer o root locus negativo (ou seja, para  $K < 0$ ) no diagrama abaixo.

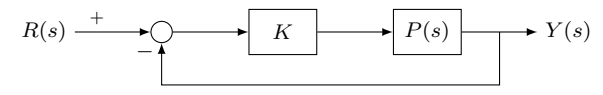

Basta notar que o root locus de  $P(s)$  para valores negativos de  $K$  é equivalente ao root locus positivo (para  $K > 0$ ) da planta  $-P(s)$ , ou seja:

$$
1 + KP(s) = 0, \text{ para } K < 0 \iff 1 + K\overline{P}(s) = 0, \text{ para } K > 0 \text{ e } \overline{P} = -P
$$

 $\blacktriangleright$  Exemplo: Suponha que se deseje fazer o root locus negativo de  $P(s) = \frac{1}{s(s+1)}$ .

◮ Assim, a equação característica com *K >* <sup>0</sup> para a planta <sup>−</sup>*P*(*s*) é dada por

$$
1 + K \frac{-1}{s(s+1)} = 0 \quad \Rightarrow \quad s^2 + s - K = 0 \quad \Rightarrow \quad s_{1,2} = -\frac{1}{2} \pm \frac{\sqrt{1+4K}}{2}
$$

▶ Fornecendo o root locus apresentado na figura abaixo.

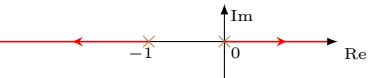

#### Lugar das raízes (Root Locus) Regras para fazer o gráfico do Root Locus

 $\blacktriangleright$  A equação característica  $\Gamma(s) := d(s) + Kn(s) = 0$  é dada por

$$
1 + K \frac{n(s)}{d(s)} = 1 + K \frac{s^m + b_1 s^{m-1} + \dots + b_m}{s^n + a_1 s^{n-1} + \dots + a_n} = 1 + K \frac{(s - z_1) \cdots (s - z_m)}{(s - p_1) \cdots (s - p_n)} = 0
$$

▶ Note que  $-a_1 = \sum p_i$  e  $-b_1 = \sum z_i$ .

Os passos para fazer o esboço do root locus são:

- 1. Marque os polos com X e os zeros com O.
- 2. Desenhe o root locus no eixo real.
- 3. Desenhe as assíntotas, centradas em *α*, com ângulos *φ<sup>l</sup>* , em que:
	- ▶ *n* − *m* é o número de assíntotas;

$$
\sum \alpha = \frac{\sum p_i - \sum z_i}{n - m} = \frac{-a_1 + b_1}{n - m};
$$
  

$$
\sum \phi_l = \frac{180^{\circ} + 360^{\circ} (l - 1)}{n - m}, l = 1, 2, ..., n - m.
$$

4. Determine os pontos *si* de partida do eixo real ou de chegada no eixo real usando

$$
\left. \frac{\mathrm{d}K}{\mathrm{d}s} \right|_{s=s_i} = 0 \quad \text{com} \quad K = -d(s)/n(s)
$$

Camino, J. F. (DSI/FEM/UNICAMP) [EM707 – Controle de Sistemas Mecânicos](#page-0-0) 16 / 38

Regras para fazer o gráfico do Root Locus

5. Calcule os ângulos *θp* de partida dos polos

$$
q \theta_p = \sum \phi_i - \sum \theta_i - 180^\circ - 360^\circ l
$$

em que

- $\blacktriangleright$  *q* é a multiplicidade do polo;
- ► *l* é um inteiro tal que o ângulo esteja entre -180° e 180°;
- **►**  $\sum \theta_i$  é a soma dos ângulos dos polos remanescentes;
- ► *P<sub>j</sub>* $\phi_i$  é a soma dos ângulos de todos os zeros.
- 6. Calcule os ângulos *φz* de chegada nos zeros

$$
q\,\phi_z=\sum\theta_i-\sum\phi_i+180^\circ+360^\circ l
$$

em que

- $\blacktriangleright$  *q* é a multiplicidade do zero;
- **►** *l* é um inteiro tal que o ângulo esteja entre -180° e 180°;
- ◮ P*<sup>θ</sup><sup>i</sup>* é a soma dos ângulos de todos os polos;
- $\blacktriangleright \sum \phi_i$  é a soma dos ângulos dos zeros remanescentes.
- 7. Calcule os pontos onde o root locus cruza o eixo imaginário usando:
	- ▶ o critério de Routh:
	- $\triangleright$  ou resolvendo a equação característica para  $s = j\omega$ .

Lugar das raízes (Root Locus) Regras para fazer o gráfico do Root Locus

Exemplo: Seja a planta dada por

$$
P(s) = \frac{1}{s((s+4)^2 + 16)}
$$

cujos polos estão em  $s = 0$  e  $s_{1,2} = -4 \pm 4$ j.

- 1. Root Locus no eixo real.
	- ▶ O ângulo dos polos (zeros) complexos se cancelam.
	- ▶ Portanto, para um ponto de teste  $s_0 \geq 0$ , no eixo real, o ângulo é  $0^{\circ}$ .
	- ◮ Para *<sup>s</sup>*<sup>0</sup> *<sup>&</sup>lt;* <sup>0</sup>, o ângulo é +180◦, que satisfaz a condição de ângulo.

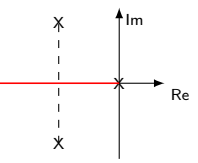

- 2. Determinar as assíntotas para valores grandes de  $K \to \infty$ .
	- ▶ Note que  $1 + KP(s) = 0$  →  $P(s) = -\frac{1}{K}$ .
	- Assim  $K \to \infty$  implica que  $P(s) \to 0$ .
	- Isso pode ocorrer de duas formas:

Regras para fazer o gráfico do Root Locus

- 2.1 Primeiro, como  $P(s) = n(s)/d(s)$ , tem-se que  $P(s) \to 0$  implica que  $n(s) \to 0$ . Portanto, para  $K \gg 1$  as raízes de  $1 + KP(s)$  tenderão aos zeros de  $P(s)$ .
- 2.2 Segundo, note que

$$
1 + K \frac{n(s)}{d(s)} = 0 \quad \to \quad 1 + K \frac{s^m + b_1 s^{m-1} + \dots + b_m}{s^n + a_1 s^{n-1} + \dots + a_n} = 0
$$

Assumindo *n > m*, tem-se que para valores grandes de *s*, as potências de ordem maiores em *s* predominam, permitindo fazer a seguinte aproximação:

$$
1 + K \frac{1}{(s - \alpha)^{n-m}} = 0
$$

Basta agora determinar as assíntotas, centradas em *α* com ângulos *φ<sup>l</sup>* , em que *n* − *m*  $\alpha$  e o número de assíntotas;  $\alpha = \frac{-a_1 + b_1}{n - m}$ ; e  $\phi_l = \frac{180° + 360°(l - 1)}{n - m}$ . Para o nosso exemplo, tem-se  $n - m = 3$ ,  $\alpha = -8/3 = -2.67$  e  $\phi_l = 60^\circ, -60^\circ, 180^\circ$ .

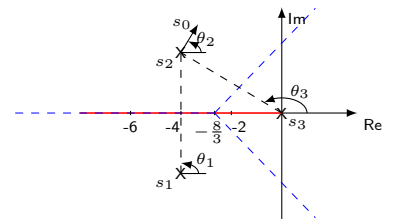

Camino, J. F. (DSI/FEM/UNICAMP) [EM707 – Controle de Sistemas Mecânicos](#page-0-0) 19 / 38

Regras para fazer o gráfico do Root Locus

3. Ângulos de chegada e de partida.

Escolhe-se um ponto de teste próximo do polo *s*<sup>2</sup> de tal forma que os ângulos não variem. Assim

$$
-90^{\circ} - \theta_2 - 135^{\circ} = 180^{\circ} + 360^{\circ} l
$$

em que *l* é selecionado de forma a fornecer −180◦ *< θ*<sup>2</sup> *<* 180◦ .  $Com l = −1$ , tem-se  $-θ_2 = 90° + 135° + 180° - 360°$ , ou seja  $θ_2 = -45°$ .

4. Ponto de cruzamento com o eixo imaginário

$$
1 + \frac{K}{s((s+4)^2 + 16)} = 0 \quad \rightarrow \quad s^3 + 8s^2 + 32s + K = 0
$$

| $Fazendo \ s = j\omega, \ \text{tem-se}$                                                              |
|----------------------------------------------------------------------------------------------------|
| $(j\omega)^3 + 8(j\omega)^2 + 32j\omega + K = 0$                                                      |
| $-j\omega^3 - 8\omega^2 + 32j\omega + K = 0$                                                          |
| $-8\omega^2 + K = 0 \quad \rightarrow \quad K = 8\omega^2 = 256$                                      |
| $-\omega^3 + 32\omega = 0 \quad \rightarrow \quad \omega = 0, \ \frac{\omega = \sqrt{32}}{\sqrt{32}}$ |

Camino, J. F. (DSI/FEM/UNICAMP) [EM707 – Controle de Sistemas Mecânicos](#page-0-0) 20 / 38

−10

 $10 -$ 

#### Projeto de controladores usando o lugar das raízes Compensador estático

- $\triangleright$  O objetivo do projeto é selecionar um ganho estático  $K$  a partir do root locus.
- A equação característica  $1 + KP(s) = 0$  fornece as condições:

$$
|KP(s)| = 1
$$
  
\n $\angle KP(s) = \pm 180^{\circ}(2n+1), \qquad n = 0, 1, ...$ 

▶ Portanto, para um específico ponto s<sub>0</sub> no root locus, o ganho é dado por

$$
K = \frac{1}{|P(s_0)|}
$$

◮ Exemplo: Suponha que a planta *P*(*s*) seja dada por

$$
P(s) = \frac{1}{s((s+4)^2 + 16)}
$$

cujos polos estão localizados em  $s = 0$  e  $s_{1,2} = -4 \pm 4j$ .

- $\triangleright$  O objetivo do projeto é determinar o valor do ganho  $K$  de forma que os polos dominantes do sistema em malha fechada tenham fator de amortecimento *ζ* = 0*.*5.
- ▶ O gráfico do root locus, que foi anteriormente derivado e que será utilizado para o projeto, está apresentado na próxima página.

#### Projeto de controladores usando o lugar das raízes Compensador estático

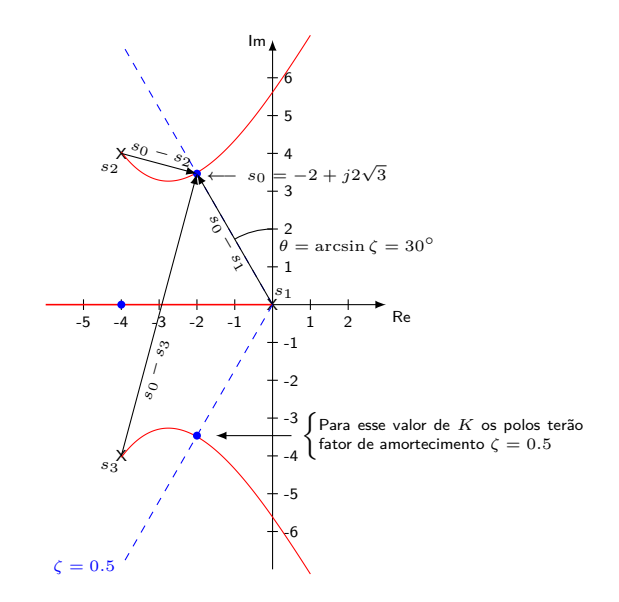

#### Projeto de controladores usando o lugar das raízes Compensador estático

- ▶ O valor do ganho no ponto desejado  $s_0$  será dado por  $K = \frac{1}{\vert D G \vert}$ |*P*(*s*0)|
- Algebricamente, tem-se  $P(s_0) = \frac{1}{s_0(s_0-s_0)}$ *s*0(*s*<sup>0</sup> − *s*2)(*s*<sup>0</sup> − *s*3)

$$
\text{Portanto, } K = \frac{1}{|P(s_0)|} = |s_0||s_0 - s_2||s_0 - s_3|
$$

- Assim, pode-se calcular o ganho K necessário para alocar as raízes no ponto  $s = s_0$ , medindo o comprimento dos respectivos vetores e multiplicando-os.
- ▶ Usando uma figura com escala, tem-se:

$$
|s_0| \approx 4.0,
$$
  $|s_0 - s_2| \approx 2.1,$   $|s_0 - s_3| \approx 7.6$ 

- ► Portanto o ganho é estimado como sendo  $K = 4.0 \times 2.1 \times 7.6 \approx 64$ .
- ▶ Note que o sistema é do tipo 1 e terá assim uma constante de velocidade:

$$
K_v = \lim_{s \to 0} sKP(s) = \lim_{s \to 0} \frac{s64}{s((s+4)^2 + 16)} = \frac{64}{32} = 2
$$

 $\triangleright$  Se for desejado um  $K_v$  maior, ou ainda que o erro estacionário seja zero, esse compensador estático *K* não será suficiente.

## Projeto de controladores usando o lugar das raízes

Compensador dinâmico

 $\triangleright$  O objetivo é projetar usando o root-locus o compensador dinâmico  $K(s)$ .

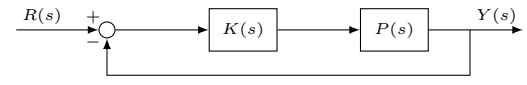

- $\triangleright$  O compensador  $K(s) = K \frac{s+z}{s+z}$  $\frac{s}{s+p}$  é chamado de:
	- 1. compensador em avanço de fase se *z < p* (zero se encontra à direita do polo);
	- 2. compensador em atraso de fase se *z > p* (zero se encontra à esquerda do polo).

◮ A terminologia avanço/atraso deve-se ao fato que, para *s* = +j*ω*, a fase de

$$
K(s) = K \frac{s+z}{s+p} \quad \text{é} \quad \phi = \arctan(2(\omega, z) - \arctan(2(\omega, p)))
$$

Portanto, se  $z < p$ , então  $\phi$  é positivo, o que indica um avanço de fase.

- $▶$  Uma outra notação possível é dada por  $K(s) = K\alpha \frac{Ts+1}{\alpha Ts+1} = K\frac{s+1/T}{s+1/(\alpha T)}$  $s + 1/(\alpha T)$
- Note a relação entre *z*, *p*, e  $\alpha$  dada por:  $z = 1/T$ ,  $p = 1/(\alpha T)$  e  $z = \alpha p$ .
- ▶ Para o compensador estável (em que  $p > 0$ ):
	- 1. se  $\alpha < 1$ , tem-se uma compensação por avanço de fase;
	- 2. se  $\alpha > 1$ , tem-se uma compensação por atraso de fase.

#### Projeto de controladores usando o lugar das raízes Compensador dinâmico: avanço de fase

- ▶ A seguir é apresentado o efeito de uma compensação em avanço de fase.
- $\blacktriangleright$  Suponha que a planta seja dada por  $P(s) = \frac{1}{s(s+1)}$  e que o compensador projetado tenha sido  $K(s) = K(s + 2)$ .
- ◮ A figura abaixo apresenta o root locus do sistema com e sem compensação.

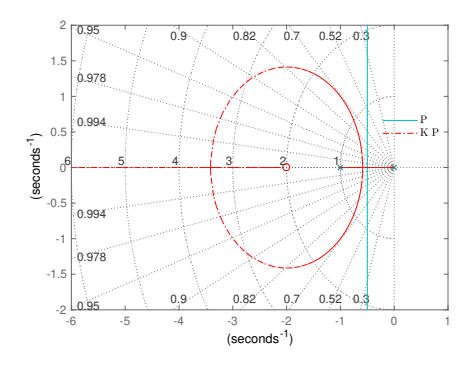

Percebe-se que com esse compensador é possível obter  $\zeta > 0.5$  com  $\omega_n > 2$ .

Camino, J. F. (DSI/FEM/UNICAMP) [EM707 – Controle de Sistemas Mecânicos](#page-0-0) 25 / 38

#### Projeto de controladores usando o lugar das raízes Compensador dinâmico: avanço de fase

- $\blacktriangleright$  Fisicamente é impossível ter um derivador puro  $K(s) = K(s + 2)$ .
- $\blacktriangleright$  Uma opção é alterar  $K(s)$  para os seguintes compensadores em avanço de fase:

a) 
$$
K_a(s) = K \frac{(s+2)}{(s+20)}
$$
   
b)  $K_b(s) = K \frac{(s+2)}{(s+10)}$ 

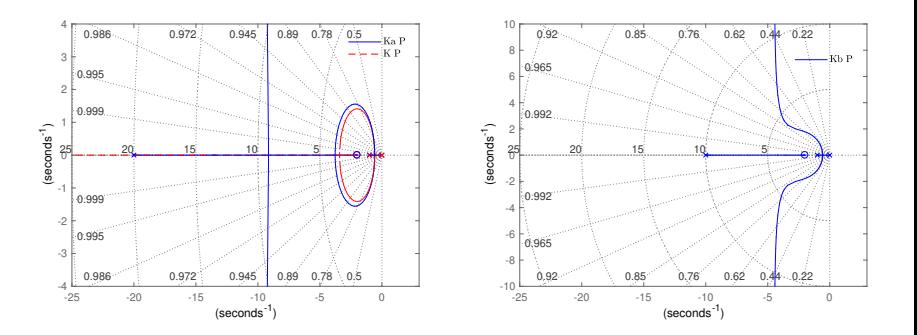

## Projeto de controladores usando o lugar das raízes

Compensador dinâmico: avanço de fase

▶ Exemplo: Considere o diagrama de controle abaixo em que  $P(s) = \frac{4}{s(s+2)}$ .

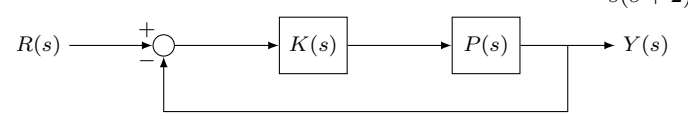

► Considerando um ganho estático  $K(s) = 1$ , o sistema em malha fechada é dado por

$$
\frac{Y(s)}{R(s)} = \frac{4}{s^2 + 2s + 4} = \frac{4}{(s + 1 + j\sqrt{3})(s + 1 - j\sqrt{3})}
$$

cujos polos, localizados em  $s = -1 \pm j\sqrt{3}$ , fornecem  $\zeta = 0.5$  e  $\omega_n = 2$  rad/s.

▶ Suponha agora, que se deseje modificar os polos de malha fechada usando um compensador por avanço de fase de forma a obter  $\omega_n = 4$  rad/s e  $\zeta = 0.5$ .

Para 
$$
\omega_n = 4
$$
 e  $\zeta = 0.5$ , os polos estão em

\n $s_0 = -\zeta \omega_n \pm \omega_n \sqrt{1 - \zeta^2} = -2 \pm j2\sqrt{3}$ 

\n $\omega_n = \sqrt{1 - \zeta^2} = -2 \pm j2\sqrt{3}$ 

\n $\omega_0 \wedge \omega_1 = \sqrt{120^\circ}$  Re

◮ Observações: Os comandos **freqresp()** e **evalfr()** podem ser utilizados para se calcular *H*(*s*0). Já o ângulo, pode ser obtido com os comandos **phase()** e **angle()**.

Camino, J. F. (DSI/FEM/UNICAMP) [EM707 – Controle de Sistemas Mecânicos](#page-0-0) 27 / 38

#### Projeto de controladores usando o lugar das raízes Compensador dinâmico: avanço de fase

 $\blacktriangleright$  No ponto  $s = s_0$ , o ângulo de  $P(s)$  é dado por

$$
\angle P(s)|_{s=-2+j2\sqrt{3}} = -90^{\circ} - 120^{\circ} = -210^{\circ}
$$

▶ Portanto, é necessário acrescentar um avanço de  $\phi = 30^{\circ}$  para se obter  $-180^{\circ}$ .

Há várias opções possíveis para a escolha do polo (e do zero) do compensador.

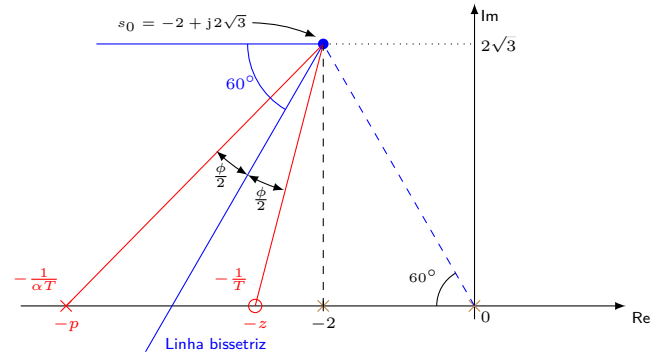

◮ Usando a linha bissetriz, tem-se que *z* = 2*.*928 e *p* = 5*.*464 são obtidos de  $(-2) - (-z) = 2\sqrt{3} \tan(15^\circ)$  e  $(-2) - (-p) = 2\sqrt{3} \tan(45^\circ)$ 

Camino, J. F. (DSI/FEM/UNICAMP) [EM707 – Controle de Sistemas Mecânicos](#page-0-0) 28 / 38

## Projeto de controladores usando o lugar das raízes

Compensador dinâmico: avanço de fase

► Isso coloca o zero do compensador em  $s = -2.9$  e polo em  $s = -5.4$ .

• O controlador fica sendo 
$$
K(s) = K \frac{(s+2.9)}{(s+5.4)}
$$
.

◮ Função de transferência do ramo direto:

$$
K(s)P(s) = \frac{4K(s+2.9)}{s(s+2)(s+5.4)}
$$

◮ Ganho *K* é obtido da condição de módulo

$$
\left| \frac{4K(s+2.9)}{s(s+2)(s+5.4)} \right|_{s=-2+j2\sqrt{3}} = 1
$$
  

$$
\Rightarrow K = 4.68
$$

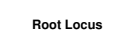

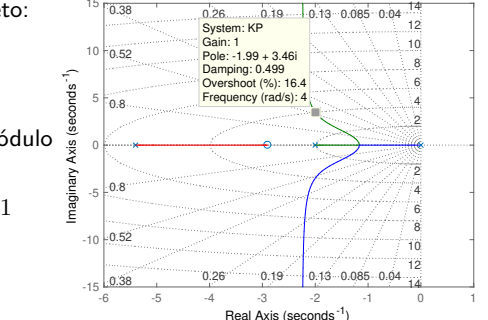

◮ Observação: Note que esse controlador pode ser descrito na forma equivalente:

$$
K(s) = K \frac{s + 1/T}{s + 1/(\alpha T)}
$$

em que

$$
1/T = 2.9
$$
  $\rightarrow$   $T = 0.345$ , e  $\alpha T = 1/5.4 = 0.185$   $\rightarrow$   $\alpha = 0.537$ 

Camino, J. F. (DSI/FEM/UNICAMP) [EM707 – Controle de Sistemas Mecânicos](#page-0-0) 29 / 38

#### Projeto de controladores usando o lugar das raízes Compensador dinâmico: avanço de fase

► Exemplo: Encontre um compensador por avanço de fase para a planta

$$
P(s) = \frac{1}{s(s+1)}
$$

tal que em malha fechada, tenha-se  $\zeta = 0.5$  e  $\omega_n = 2$  rad/s.

► Para esses valores de  $\zeta$  e  $\omega_n$ , tem-se  $s_0 = -1 + j\sqrt{3}$ .

◮ Para esse ponto, o ângulo é dado por:

$$
\angle P(s)|_{s=s_0} = [-\angle s - \angle (s+1)]_{s=s_0} = -\angle (-1 + j\sqrt{3}) - \angle (j\sqrt{3})
$$
  
= -120<sup>o</sup> - 90<sup>o</sup> = -210<sup>o</sup>

► Assim, será necessário adicionar 30°, ou seja, ∠*K*(*s*<sub>0</sub>) = 30°.

Como  $K(s) = K \frac{s + z}{s}$  $\frac{\sigma+\infty}{s+p}$ , tem-se que  $\phi-\theta=30^\circ$ , em que  $\phi$  é o ângulo gerado pelo zero em *s* = −*z* e *θ* é o ângulo gerado pelo polo em *s* = −*p*.

Assim:  $\angle K(s) = [\angle (s + z) - \angle (s + p)]_{s=-1+j\sqrt{3}} = 30^{\circ}.$ 

## Projeto de controladores usando o lugar das raízes

Compensador dinâmico: avanço de fase

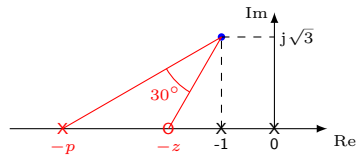

 $\triangleright$  Se o zero do compensador for escolhido arbitrariamente como sendo  $z = 2$ , então o polo do compensador *p* deverá satisfazer:

$$
\angle(z - 1 + j\sqrt{3}) - \angle(p - 1 + j\sqrt{3}) = 30^{\circ} \Rightarrow 60^{\circ} - \arctan\left(\frac{\sqrt{3}}{p - 1}\right) = 30^{\circ}
$$

$$
\text{Portanto: } \arctan\left(\frac{\sqrt{3}}{p-1}\right) = 30^{\circ} \quad \Rightarrow \quad \sqrt{3} = (p-1)\sqrt{3}/3 \quad \Rightarrow \quad p = 4
$$

- $\blacktriangleright$  A condição de ganho fornece:  $K\frac{(s+2)}{(s+4)}$  $(s + 4)$ 1  $s(s+1)$  $\begin{vmatrix} 1 & 3 \ 3 & 5 \end{vmatrix}$  = 1 ⇒ *K* = 6
- ▶ O compensador é dado por  $K(s) = 6\frac{(s+2)}{(s+4)} = 3\frac{(0.5s+1)}{(0.25s+1)}$
- ◮ Observação: O maior ganho estático é obtido escolhendo-se *z*, o zero de *K*(*s*), de forma a fornecer totalmente o ângulo requerido. Isso implica que  $p \to \infty$ .

#### Camino, J. F. (DSI/FEM/UNICAMP) [EM707 – Controle de Sistemas Mecânicos](#page-0-0) 31 / 38

Projeto de controladores usando o lugar das raízes Compensador dinâmico: avanço de fase

- ► Exemplo: Suponha que a planta seja dada por  $P(s) = \frac{1}{s^2}$ .
- ▶ As especificações de desempenho desejadas são:

$$
t_s \le 4\mathsf{s} \ \mathsf{a} \ 2\% \quad \mathsf{e} \quad M_p \le 35\%
$$

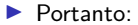

$$
\zeta^2 \ge \frac{\ln(M_p)^2}{\pi^2 + \ln(M_p)^2} \quad \Rightarrow \quad \zeta \ge 0,32
$$
  

$$
t_s \le 4s \quad \Rightarrow \quad \frac{4}{\zeta \omega_n} \le 4 \quad \Rightarrow \quad \zeta \omega_n \ge 1
$$

► Uma opção é escolher os polos dominantes em  $s_0 = -1 \pm \mathrm{j} \sqrt{2}$ , que fornece:  $\zeta = \sqrt{3}/3 \approx 0.577$  e  $\omega_n = \sqrt{3} \approx 1.733$ 

Nesse ponto  $s_0$ , o ângulo de  $P(s)$  é dado por  $\angle P(s)\Big|_{s=-1+j\sqrt{2}} = -2 \times 125^\circ = -250^\circ$  $\blacktriangleright$  Uma escolha simples para alocar o zero de  $K(s)$  é direta-

mente abaixo de  $s_0$ , fazendo  $z=1$ , o que fornecerá  $+90^\circ$ .

Camino, J. F. (DSI/FEM/UNICAMP) [EM707 – Controle de Sistemas Mecânicos](#page-0-0) 32 / 38

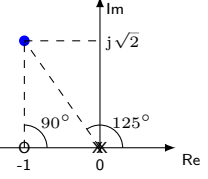

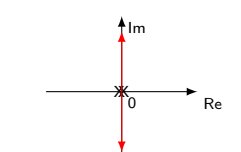

## Projeto de controladores usando o lugar das raízes

Compensador dinâmico: avanço de fase

- ► Como  $P(s)$ , em  $s = s_0$ , fornece  $-250^\circ$ , o compensador  $K(s)$  deve adicionar  $70^\circ$ .
- ► Como o zero em *z* = 1 já adiciona +90°, o polo deverá adicionar −20°.

Re Im  $\mathbf x$ 0 -1 ◮ Denotando por *x* a distancia entre o ponto -1 e o ponto *p*, tem-se  $_{\rm \Theta}$ X *p* j  $\lambda$ 2  $90° \rightarrow 125°$  $20^{\circ}$  $\tan 20^\circ =$  $\sqrt{2}$  $\frac{x}{x}$  →  $x = 3.9$  →  $p = -4.9$ Assim, o compensador fica sendo:  $K(s) = K \frac{(s+1)}{(s+1)(s+1)}$  $(s + 4.9)$ ◮ A condição de módulo fornece  $\begin{array}{c} \begin{array}{c} \begin{array}{c} \end{array}\\ \begin{array}{c} \end{array} \end{array} \end{array}$  $K\frac{(s+1)}{s^2(s+1)}$  $s^2(s + 4.9)$  *<sup>s</sup>*=−1+j<sup>√</sup> 2  $= 1$  $K = 8.8$ -6 -5 -4 -3 -2 -1 0 1 -15  $-10 - 0.52$ -5 0 10 15 0.38 0.26 0.19 0.19 0.085 0.04 0.38 0.26 0.19 0.13 0.085 0.04 0.8 0.52 12 14 12 8 6 4 2 14 10 8 6 4 0.8 **Root Locus** Real Axis (seconds -1) Imaginary Axis (seconds -1 ) System: KP Gain: 1 Pole: -0.996 + 1.43i Damping: 0.571 Overshoot (%): 11.2 Frequency (rad/s): 1.74

Camino, J. F. (DSI/FEM/UNICAMP) [EM707 – Controle de Sistemas Mecânicos](#page-0-0) 33 / 38

## Projeto de controladores usando o lugar das raízes

Compensador dinâmico: atraso de fase

▶ A seguir é apresentado o efeito de uma compensação por atraso de fase:

$$
K(s) = \frac{s+z}{s+p}, \qquad z > p
$$

- ◮ Esse compensador é geralmente utilizado para aumentar *Kv*.
- ► Exemplo: Suponha que o compensador por avanço de fase dado por  $K_1(s) = 31 \frac{(s+2)}{(s+20)}$  tenha sido projetado para a planta  $P(s) = \frac{1}{s(s+1)}$ .
- Esse compensador fornece um polo  $s_0$  com  $\zeta = 0.705$  e  $\omega_n = 1.835$  rad/s.
- ◮ Usando esse compensador *K*1, a constante de velocidade é dada por

$$
K_v = \lim_{s \to 0} s K_1(s) P(s) = \lim_{s \to 0} s 31 \frac{(s+2)}{(s+20)} \frac{1}{s(s+1)} = \frac{31}{10} = 3.1
$$

◮ Agora, adicionando o compensador por atraso de fase, dado por

$$
K_2(s) = \frac{(s+0.01)}{(s+0.001)}
$$
  $\rightarrow$   $K(s) = K_1(s)K_2(s)$ 

tem-se  $K_v = 31$ , causando uma redução de 10 vezes no erro estacionário.

▶ Note que tanto a condição de modulo como a de ângulo são respeitadas, já que para um ponto de teste  $s_0 \gg 0$ , tem-se  $|K_2(s_0)| \approx 1$  e ∠ $K_2(s_0) \approx 0$ .

#### Projeto de controladores usando o lugar das raízes Compensador dinâmico: PID

► Exemplo: Para a planta  $P(s) = 1/(s(s+1))$  e polo desejado  $s_0 = -1 + j\sqrt{3}$ , projete um controlador PID dada por

$$
K(s) = \frac{K_I + K_{PS} + K_{DS}^2}{s} = \frac{K_I(1 + \bar{K}_ps + \bar{K}_ps^2)}{s}
$$
  
com 
$$
K_P = K_I \bar{K}_P \in K_D = K_I \bar{K}_D.
$$

▶ Impondo que o numerador seja o produto de dois zeros reais, tem-se

$$
1 + \bar{K}_p s + \bar{K}_D s^2 = (T_1 s + 1)(T_2 s + 1), \quad \text{com} \quad \bar{K}_p = T_1 + T_2, \quad \bar{K}_D = T_1 T_2
$$

 $\triangleright$  Para que o sistema em malha fechada, considerando a planta  $P(s)$ , tenha um polo complexo em  $s_0 = -1 + j\sqrt{3}$ , o controlador  $K(s)$  precisa adicionar 30°:

$$
\angle(T_1s_0+1)+\angle(T_2s_0+1)-\angle s_0=30^{\circ}
$$

Equivalentemente

$$
\angle(s_0 + 1/T_1) + \angle(s_0 + 1/T_2) - 120^{\circ} = 30^{\circ}
$$

Escolhendo  $T_1 = T_2$ , que fornece o maior ganho  $K_I$ , tem-se

$$
2\angle(s_0 + 1/T_1) = 150^{\circ} \Rightarrow \angle(s_0 + 1/T_1) = 75^{\circ}
$$

Camino, J. F. (DSI/FEM/UNICAMP) [EM707 – Controle de Sistemas Mecânicos](#page-0-0) 35 / 38

#### Projeto de controladores usando o lugar das raízes Compensador dinâmico: PID

► Como 
$$
s_0 = -1 + j\sqrt{3}
$$
, a relação

$$
\angle -1 + j\sqrt{3} + 1/T_1 = 75^\circ
$$

fornece:

$$
\tan^{-1}\left(\frac{\sqrt{3}}{1/T_1 - 1}\right) = 75^{\circ} \Rightarrow T_1 = \frac{\tan 75^{\circ}}{\tan 75^{\circ} + \sqrt{3}} = 0.6830
$$

▶ Assim, os parâmetros  $\bar{K}_P$  e  $\bar{K}_D$  são dados por

$$
\bar{K}_P = 2T_1 = 1.3660
$$
 e  $\bar{K}_D = T_1^2 = 0.4665$ 

◮ O ganho *K<sup>I</sup>* é obtido diretamente da equação de módulo, dada por:

$$
\left| K_I \frac{(1 + \bar{K}_{PS} + \bar{K}_{DS}^2)}{s} \frac{1}{s(s+1)} \right|_{s=s_0} = 1 \qquad \Rightarrow \qquad K_I = 4.6188
$$

Assim,  $K_P = K_I \overline{K}_P = 6.31$ ,  $K_D = K_I \overline{K}_D = 2.15$  e o controlador fica sendo:  $K(s) = 6.3094 + \frac{4.6188}{s} + 2.1547 s$ 

► Observação: Note que o projeto usando o lugar das raízes pode ser usado para projetar qualquer tipo de controlador dinâmico *K*(*s*).

Camino, J. F. (DSI/FEM/UNICAMP) [EM707 – Controle de Sistemas Mecânicos](#page-0-0) 36 / 38

#### Projeto de controladores usando o lugar das raízes Compensador dinâmico

- ► Exemplo: Considere o polo em  $s_0 = -1 + j\sqrt{3}$  e a planta  $P(s) = \frac{1}{s(s+1)}$
- ▶ Os seguintes controladores foram projetados:
	- 1. Escolhendo arbitrariamente  $z = 1$ , tem-se:  $K(s) = 4\frac{s+1}{s+2}$

que fornece  $K(0) = 2$  e polos em malha fechada exatamente em  $s = -1 \pm j\sqrt{3}$ .

- 2. Escolhendo *z* usando a linha bissetriz, tem-se:  $K(s) = 4.73 \frac{s + 1.46}{s + 2.73}$ *s* + 2*.*73 que fornece  $K(0) = 2.54$  e polos em malha fechada em  $s = \{-1.73, -1 \pm \mathbf{j}\sqrt{3}\}.$
- 3. Escolhendo arbitrariamente  $z = 2$ , tem-se:  $K(s) = 6\frac{s+2}{s+4}$ que fornece  $K(0) = 3$  e polos em malha fechada em  $s = \{-3, -1 \pm j\sqrt{3}\}.$
- 4. Escolhendo *z* → 4, para obter o maior ganho estático, tem-se:  $K(s) = 1200 \frac{s+3.99}{s+1198}$ que fornece  $K(0) = 3.9967$  e polos em malha fechada em  $s = \{-1197, -1 \pm j\sqrt{3}\}.$
- 5. Escolhendo um PID com  $T_1 = T_2$ , tem-se:  $K(s) = 6.309 + 4.619/s + 2.155 s$ que fornece  $K_I = 4.62$  e polos em malha fechada em  $s = \{-1.15, -1 \pm j\sqrt{3}\}.$

Camino, J. F. (DSI/FEM/UNICAMP) [EM707 – Controle de Sistemas Mecânicos](#page-0-0) 37 / 38

### <span id="page-37-0"></span>Projeto de controladores usando o método Ziegler-Nichols

▶ É um método heurístico, prático e simples, usado para projetar o compensar PID

$$
K(s) = K_P + \frac{K_I}{s} + K_D s = K_P (1 + \frac{1}{T_I s} + T_D s)
$$

▶ A análise é baseada na resposta ao degrau de um processo, aproximado por

$$
G(s) = \frac{\alpha}{\tau s + 1} e^{-sT}
$$

 $\blacktriangleright$  Fazendo  $K_I = K_D = 0$ , aumenta-se o ganho  $K_P$  até atingir o ganho crítico  $K_c$ , em que a saída do processo apresenta uma oscilação sustentável de período *Pc*.

◮ Em seguida, pode-se calcular um controlador P, PI ou PID, através da tabela abaixo:

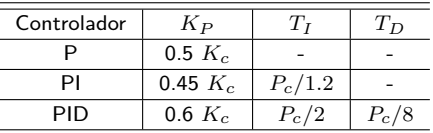

▶ Com esses ganhos, o compensador PID é dado por

$$
K(s) = 0.075 K_c P_c (s + 4/P_c)^2 / s
$$

que terá um polo na origem e um zero duplo em *s* = −4*/Pc*.

Sendo um método heurístico, os ganhos inicialmente obtidos devem ser reajustados. Camino, J. F. (DSI/FEM/UNICAMP) [EM707 – Controle de Sistemas Mecânicos](#page-0-0) 38 / 38